2019年度学習支援計画書(シラバス)

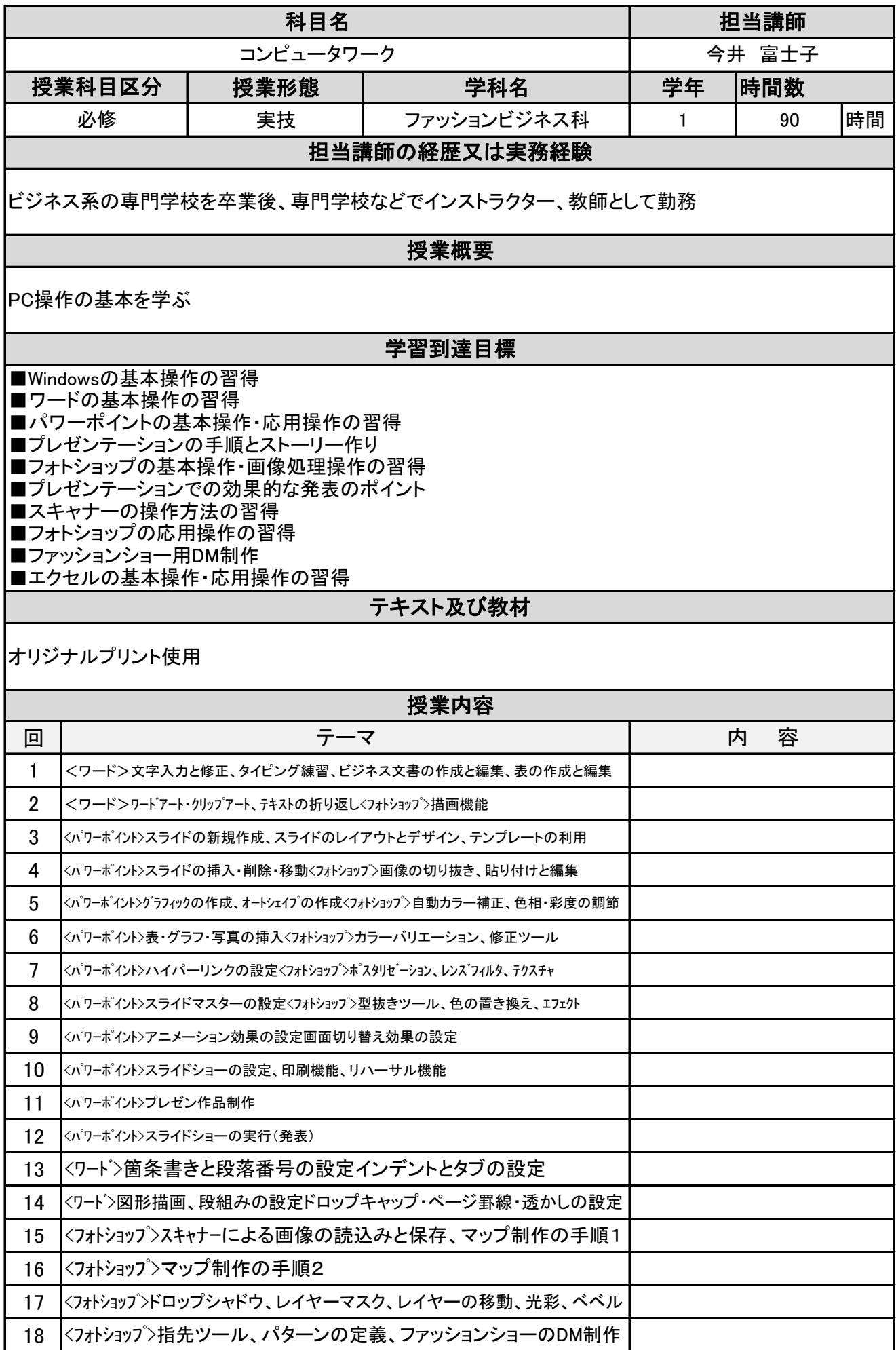

2019年度学習支援計画書(シラバス)

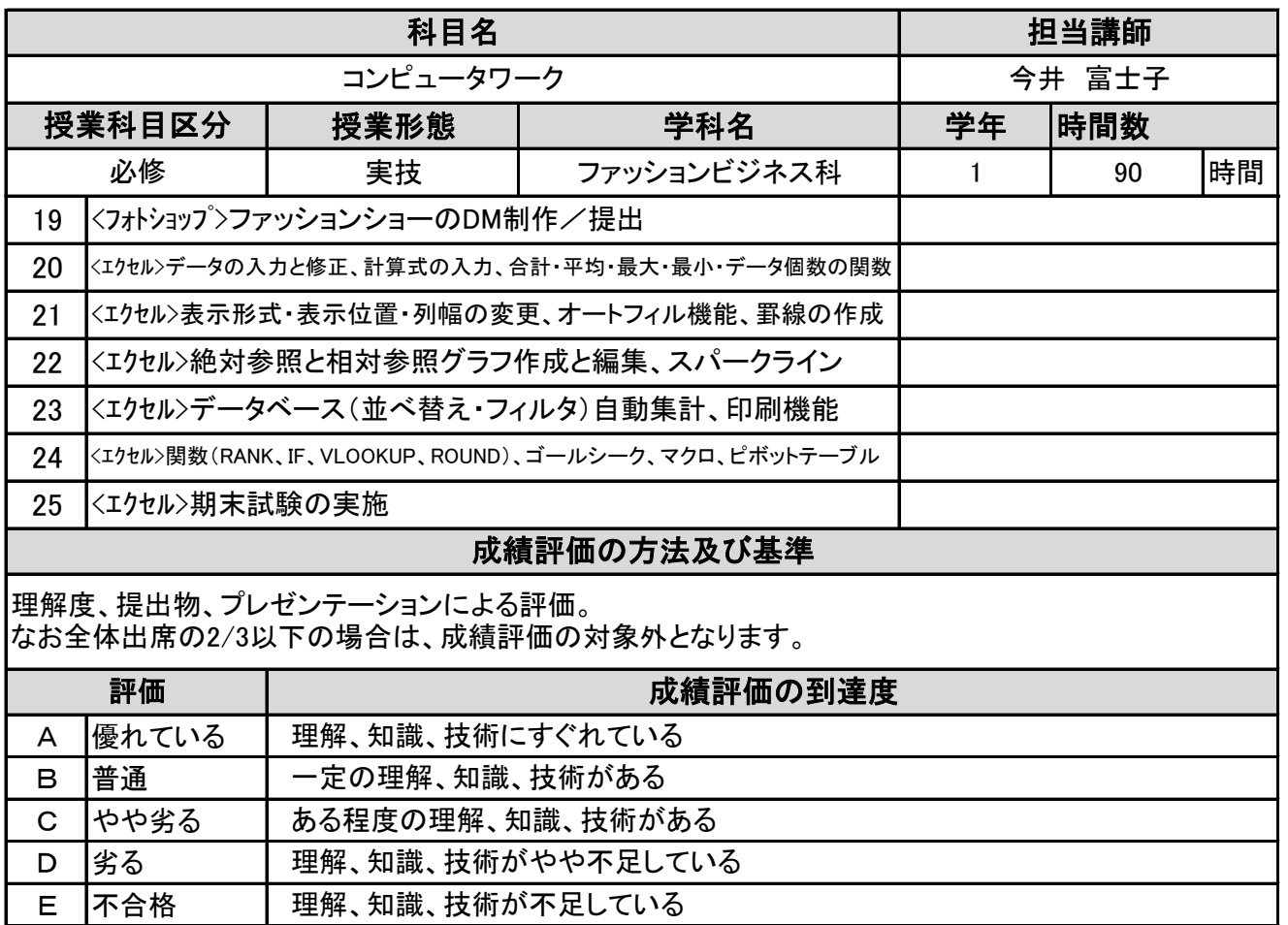